## Midterm Examination 1 GEM 1501: Problem Solving for Computing

## 10.02.2006, 10.00-10.45h

Student Number:

## Rules

All Questions are 12 Points, if there are several subquestions, marks are equally distributed on the answers to these.

Page 1: 24 marks , Page 2: 24 marks , Page 3: 36 marks , Page 3: 46 marks , Page 3: 46 marks , Page 3: 46 marks , Page 3: 46 marks , Page 3: 46 marks , Page 3: 46 marks , Page 3: 46 marks , Page 3: 46 marks , Page 3: 46 ma Page 4: 24 marks \_\_\_\_\_\_\_\_\_, Page 5: 12 marks, Total: 120 marks \_\_\_\_\_\_\_\_\_.

Question 1. Numbers can be represented in different bases where one uses  $n$  digits for basis n. The following are representations for fifteen, one hundred and two hundred fifty six in various bases.

Basis two (binary, digits 0, 1): 1111, 1100100, 100000000.

Basis three (ternary, digits 0, 1, 2): 120, 10201, 100111.

Basis five (quintary, digits 0, 1, 2, 3, 4): 30, 400, 2011.

Basis ten (decimal, digits 0, 1, 2, 3, 4, 5, 6, 7, 8, 9): 15, 100, 256.

What are the representations for the number nineteen in these four bases:

binary 10011 , ternary 201 , quintary 34 , decimal 19 .

How is a unit of 8 bits (binary digits) called? one byte

A kilobit has 1024 bits. Why not 1000?

The reason is that there are 1024 of ten-bit binary numbers;

so there are as many kilobit as memory-cells can be addressed with 10 bits.

Question 2. Programming languages have keywords, for example the word "var" in the declaration var  $x = 5$ ; is a key word. What are the Java Script keywords used in loops: <u>for , do, while</u>

Complete the keywords in the following loop:

var x=5; var y=5;

 $\underline{\text{do}}$  { x=x+2; y=y-1; } while (y>0)

What is the value of x after leaving the loop?  $\_15$ .

Question 3. Complete the below Java Script program below at the underlined places such that it computes the number  $1 * 2 * ... * n$  where n is the value of the variable of the same name. It can be assumed that  $n$  is a positive integer. Use a for-loop.

var  $k = 1$ ; var m; for( $m = 1$ ;  $m \le n$ ;  $m = m+1$ ) {  $k = k*m$ ; } document.write ("The factorial of "+  $n$  +" is "+  $m$  +". <br>");

What is the output if  $n$  is 4? Please write the whole sentence: The factorial of 4 is 24.

Question 4. The following gives some sample codes to add up numbers from various programming languages. Please write the names of these langauges.

(a)  $x:=5$ ;  $y:=0$ ; for  $z:=0$  to x do begin  $y:=y+z$  end; writeln("The result is ",y,".");

The name of this programming language is Pascal.

(b) x=5; y=0; for  $(z=0; z<=x; z=z+1)$  {  $y=y+z;$  } document.write("The result is "+y+".<br>");

The name of this programming language is Java Script.

 $(c)$   $x=5; y=0;$ for  $(z=0; z<=x; z=z+1)$  {  $y=y+z;$  } printf("The result is  $\lambda d.\n\cdot \nu', y$ );

The name of this programming language is  $\overline{C}$ .

 $(d)$  10 I=5 20 J=0 30 J=J+I 40 I=I-1 50 IF (I) 60,60,30 60 PRINT \*, 14HThe result is , J, 1H.

The name of this programming language is Fortran. What is the output? Give the complete line printed:

```
The result is 15.
```
Which of the following commands was quite common in early programming languages but is now rare?

 $\Box$  For-loops;  $\Box$  Goto-commands;  $\Box$  If-commands;  $\Box$  While-loops.

Question 5. Write the full names of the following acronyms of the names of programming languages:

APL stands for A Programming Language ;

BASIC stands for Beginners All-Purpose Instruction-Code ;

COBOL stands for Common Business-Oriented Language ;

FORTRAN stands for Formula Translator .

Are there programming languages named after famous people?  $\boxed{\mathbf{x}}$  Yes;  $\boxed{\mathbf{N}}$  No. What programming language is named after a coffee-brand and island? \_\_Java\_.

Question 6. Consider the following function:

```
function f(a,i,j){ var k = i+Math.float(0.5*(i-i));var u = 0;
   if (i+1 == j) { u = a[i]; }
   if (i+1 < j) { u = f(a,i,k)+f(a,k,j); }
   return(u); }
```
Answer the following questions:

What is Math.floor $(2.8)?$  2

The programmer of this function assumes that a is an array. In which line of the code does the programmer use a command which refers to arrays:

 $\Box$  first;  $\Box$  fourth;  $\Box$  fifth;  $\Box$  there is no such line. What is computed?

 $\boxed{\mathbf{x}}$  The sum of some array elements;  $\boxed{\phantom{0}}$  The product of some array elements.

Assume that a is an array of length 9 with all array-elements having the value 3. Compute the following values:  $f(a,3,5)$  is 6,  $f(a,4,7)$  is 9.

How is the type of algorithm used called:

 $\boxed{\mathbf{x}}$  Divide and Conquer;  $\boxed{\phantom{a}}$  Greedy;  $\boxed{\phantom{a}}$  Dynamic Programming.

Question 7. Complete the definition of the following function f such that

$$
f(x, y, z) = \begin{cases} x^2 + y^2 & \text{if } z < 0; \\ xyz & \text{if } z > 0; \\ 256 & \text{otherwise.} \end{cases}
$$

in the following Java Script template.

function f(x,y,z)  
\n{ var u = 256 ;  
\nif (
$$
z < 0
$$
) { u =  $x * x + y * y$  ; }  
\nif ( $z > 0$ ) { u =  $x * y * z$  ; }  
\nreturn( $u$ ) ; }

Question 8. Look at the following program:

```
function gcd(x,y);
  { var v = x; var w = y;
    while (v := w){ if (v > w) { v = v-w; }
       if (w > v) \{ w = w-v; \}return(v);}
```
This function implements the oldest nontrivial algorithm. How is this algorithm called:  $\Box$  Abel's Algorithm,  $\Box$  Euclid's Algorithm,  $\Box$  Euler's Algorithm. What is the syntax error in the above program:

 $\boxed{\mathbf{x}}$  semicolon in first line;  $\boxed{\phantom{0}}$  some variable undeclared;

return-statement should not have a parameter.

Which value does  $gcd(400, 1000)$  return?  $\Box$  8,  $\Box$  40,  $\Box$  200,  $\Box$  1000. A faster variant uses the operator  $\%$  instead of the substraction,  $a\%b$  is called "the remainder of a divided by  $b^{\prime\prime}$  or just "a modulo  $b^{\prime\prime}$ . What is  $44\%8$ ?  $\_\_4$ . Complete in the following improved variant the while-condition and the statement after "else".

```
function fastgcd(x,y){ var v = x; var w = y;
   while (v * w > 0){ if (v>=w) { v = v\%w; } else { w = w\%v; } }
   return(v+w);}
```
Question 9. Complete the following function digitsum which computes the digital sum, that is the sum of the digits of a number. So digitsum $(222)$  is 6 and digitsum $(128)$ is 11. The input x is a positive integer.

```
function digitsum(x)
  { var y;
--------
     y = x\%10;
     if (x>9)
       \{ y \leftarrow \text{digitsum}(\text{Math.float}(x*0.1)); \}--------
```
return(y)}

Question 10. Some discount airline offers flights, but only in one direction between each two cities.

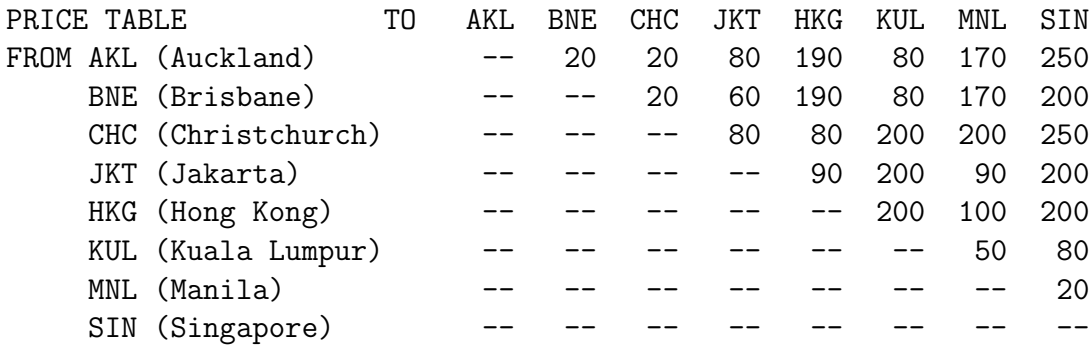

A travel agent wants to offer optimal routes for her customers to come from various cities to Singapore with this airline. Find the cheapest way for each city to Singapore from this table. Do this by completing the below table which gives the costs and cheapest route for each of the cities. You can apply the method called dynamic programming to fill out the table (by hand), but at the end it is your choice. Some values are already prefilled.

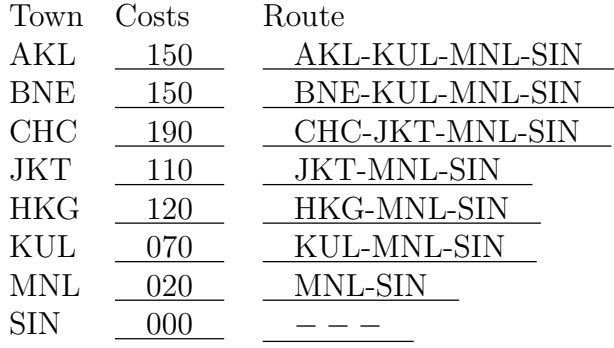